# **SCRATCH** TABLA ÎNMULȚIRII

 $\blacktriangledown$ 

# INTRODUCERE

Propun să realizăm un joc care permite verificarea cunoștințelor de înmulțire.

- **Calculatorul** iți generează la întâmplare înmulțirea a 2 nr (nr1 si nr2 ), iar **tu** trebuie să dai răspunsul.
- Apoi, calculatorul verifică dacă ai răspuns corect, afișând mesajul CORECT, respectiv greșit afisând un mesaj corespunzător (GREȘIT).
- Așadar, calculatorul va fi cel care va alege numerele (nu le introduci tu de la tastaură) în mod aleator (întâmplător, va alege între numerele de la 1 la 10).

## Pasul 1.

## Alegem un personaj (Avery) și o scena (Chalkboard)

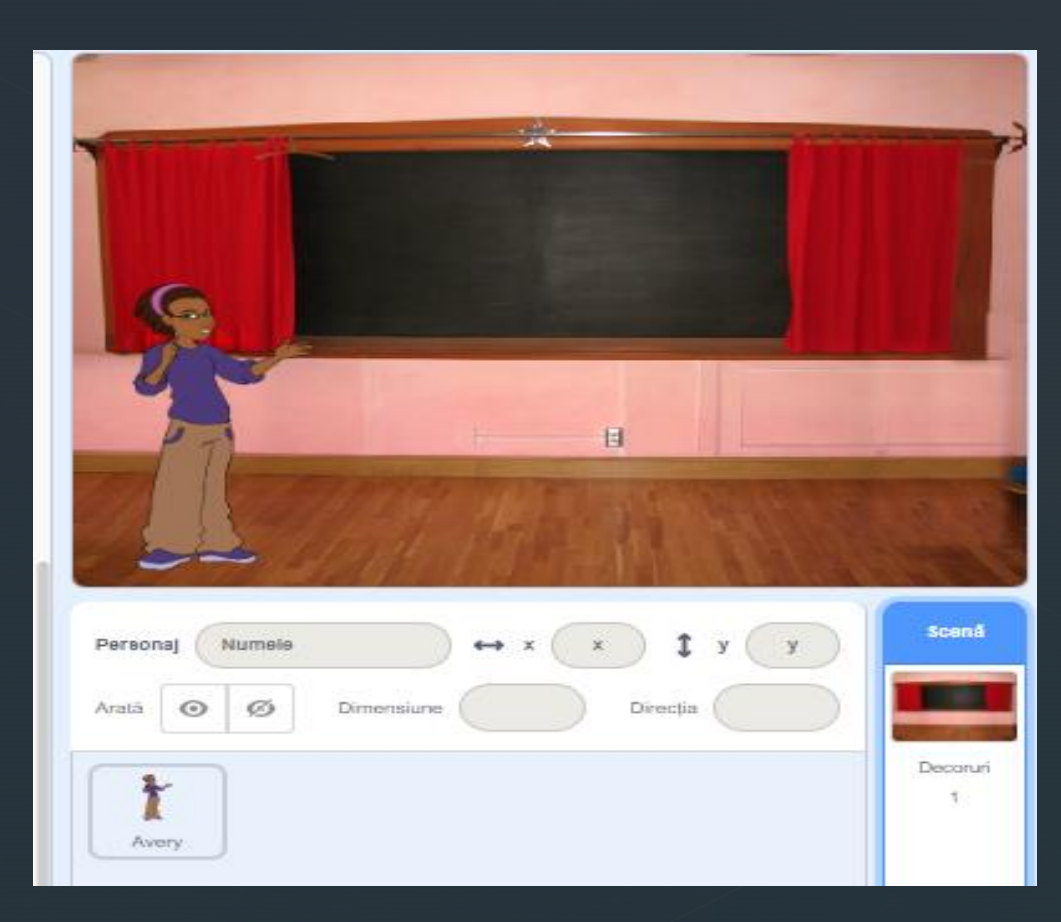

# Pasul 2

 Creăm cele 2 variabile în care calculatorul ne va introduce valorile numerice (nr1 și nr2) în mod aleator de la 1 la 10. Puteți pune și mai mare de 10.

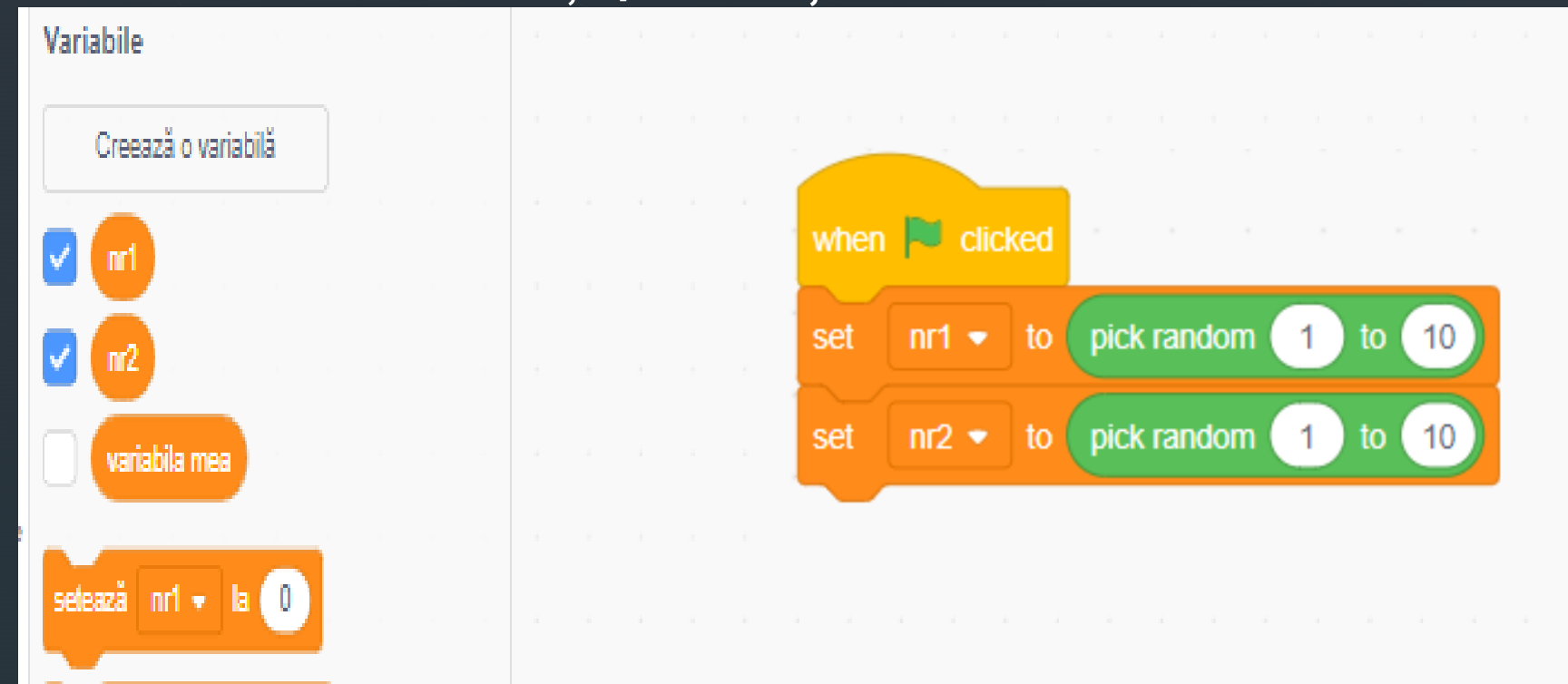

# Pasul 3.

 Acum întrebăm Cât face nr1Xnr2=. Pentru aceasta folosim blocul *ask* de la secțiunea **Sensing** și operatorul *join* de la **Operatori**.

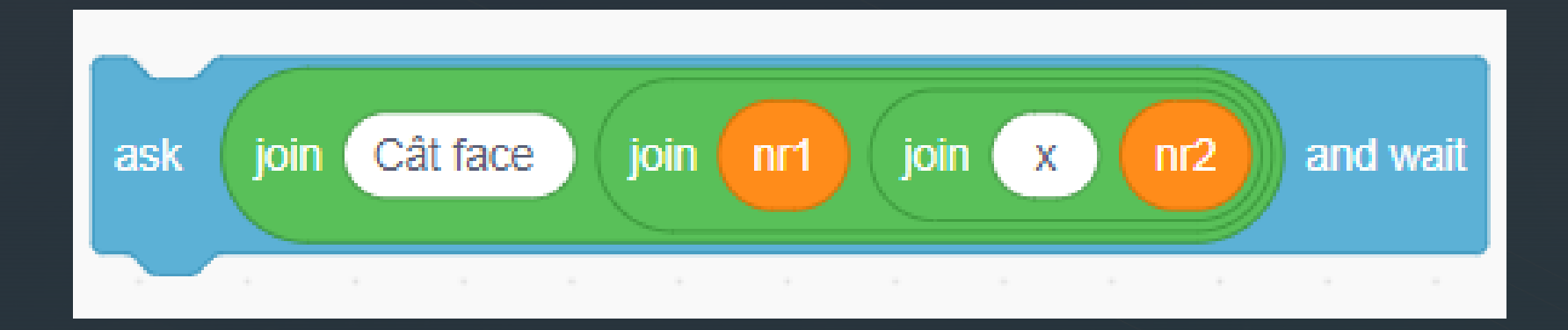

# Pasul 4.

Acum verificăm dacă răspunsul nostru este cel corect.

 Pentru aceasta folosim instrucțiunea IF (dacă condiție atunci…altfel…) de la secțiunea **Control**, și operatorii = și \*

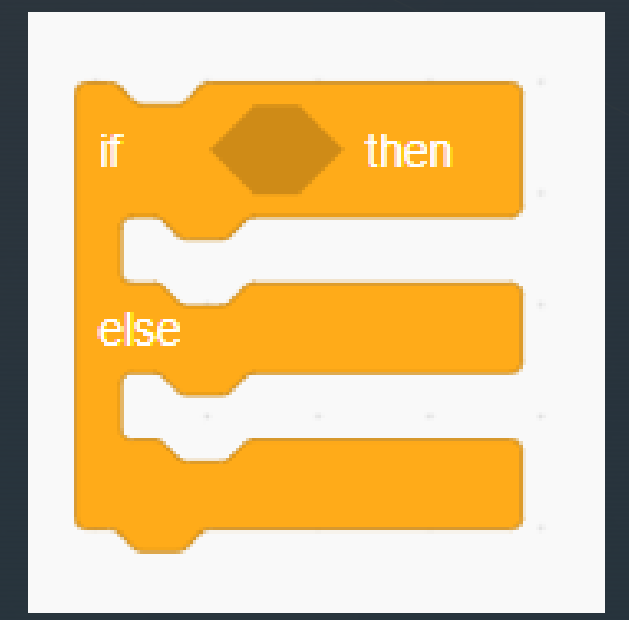

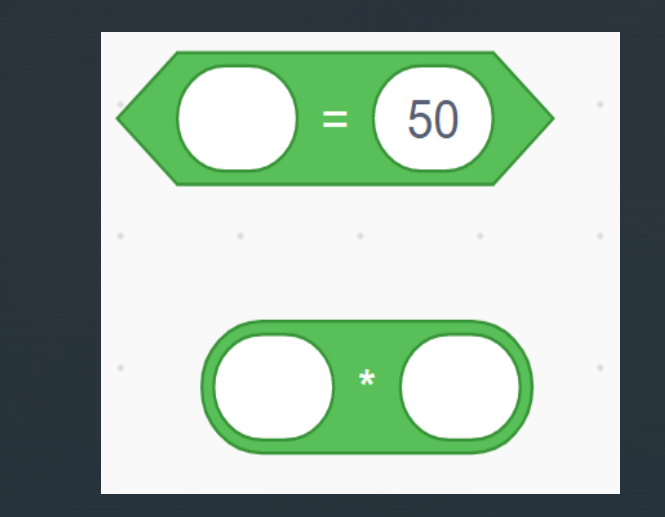

#### Pasul 4\*

#### Punem condiția:

 $\blacktriangledown$ 

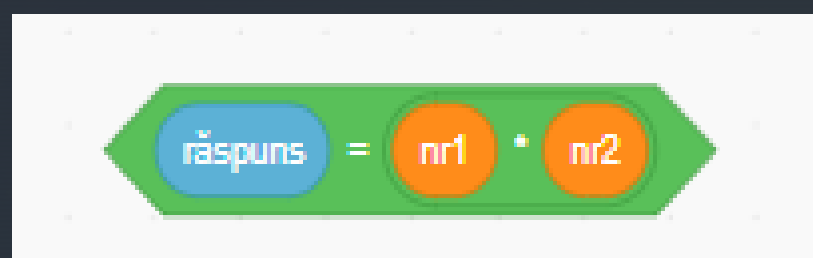

#### Și afișăm mesajele Corect, respectiv Greșit.

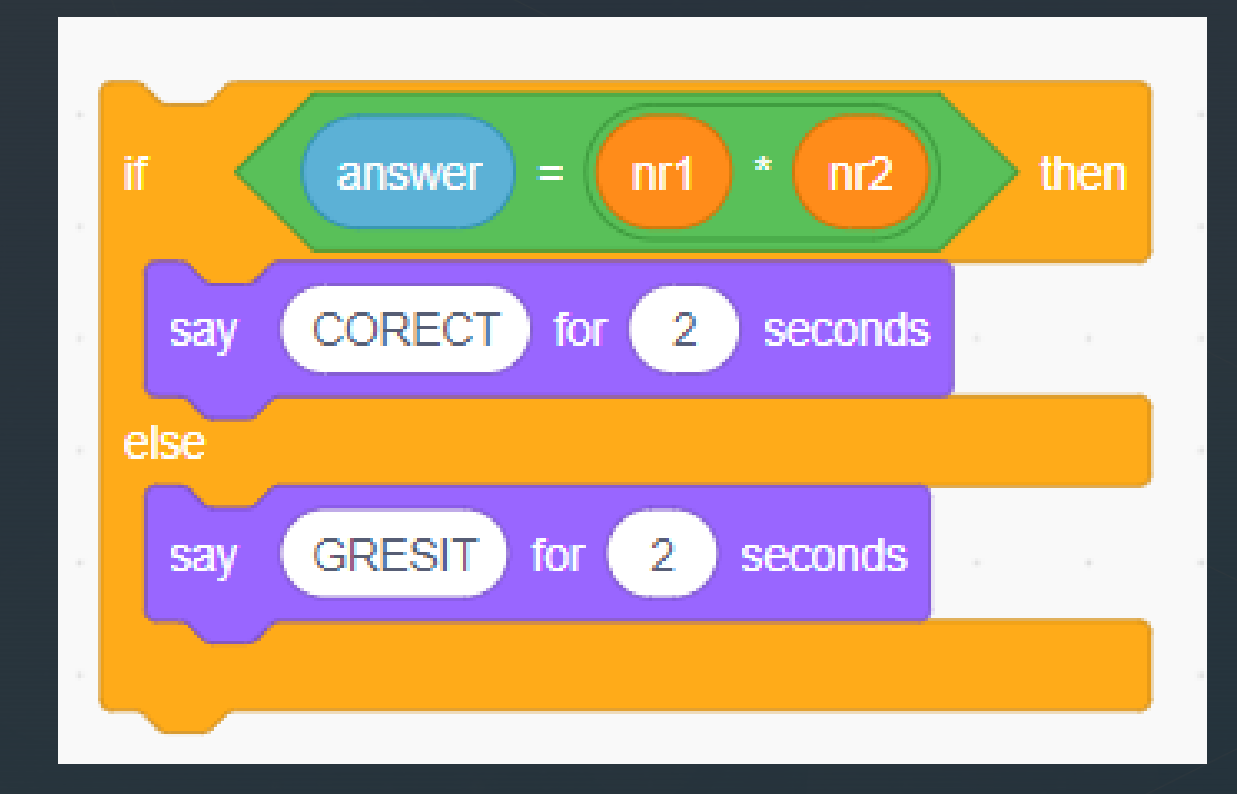

# Pasul 5.

z Acum complicăm programul. Vrem să-l facem să ne întrebe de mai multe ori. De exemplu de 5 ori. Pentru aceasta folosim comanda *repeat* din secțiunea **CONTROL** pentru întreg programul.

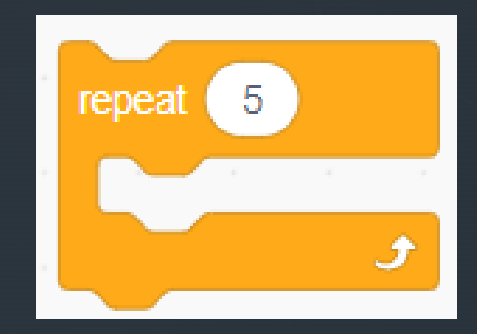

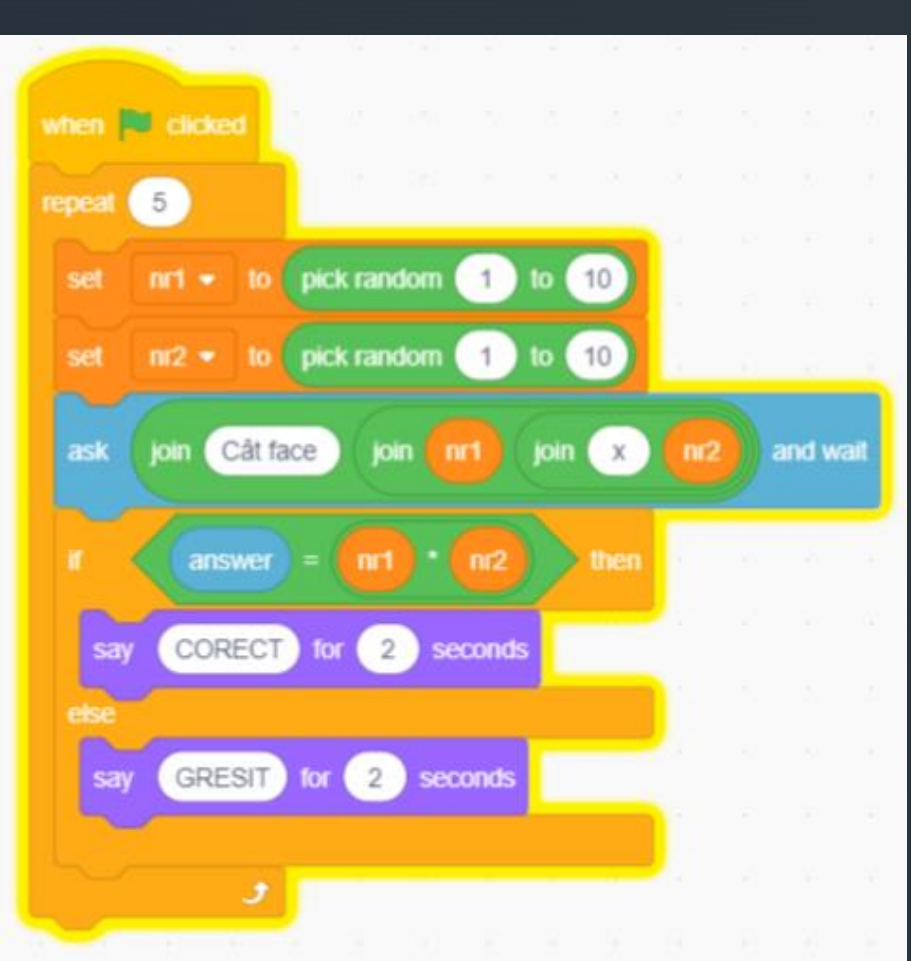